#### Brisanje liste

- Brisanjem glave liste gubi se veza ka ostatku liste, a svi elemnti liste i dalje zauzimaju memorijski prostor, a nije moguće pristupiti im
- Pri brisanju liste neophodno je obrisati najpre poslednji element, pa element pre njega i tako unazad do prvog elementa liste

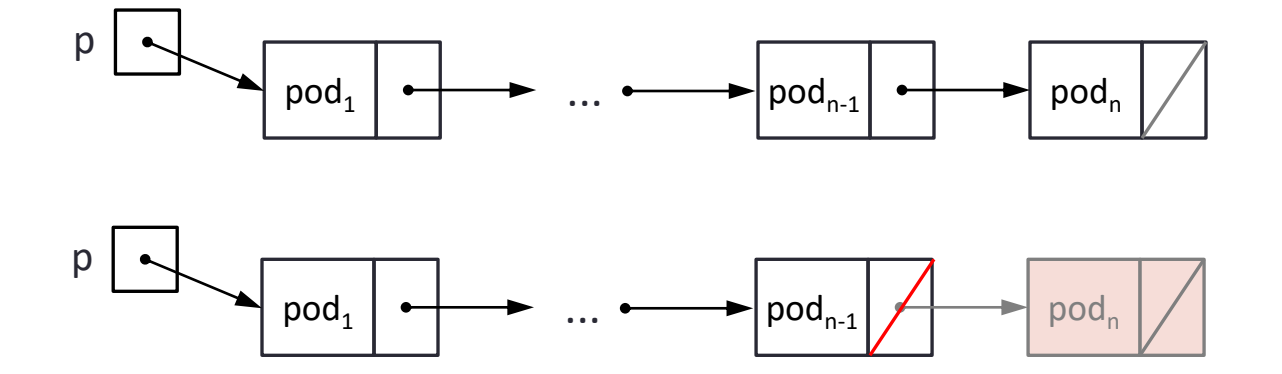

#### Brisanje liste

```
void obrisi_l(struct element *p)
{
    if(p == NULL) return;
    if(p->sledeci != NULL) obrisi_l(p->sledeci);
     free(p);
}
```
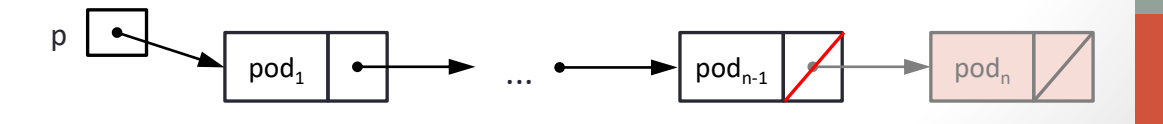

#### Sortiranje liste

• Od date liste kreiramo novu soritranu listu tako što

- Pronalazimo najmanji element date liste
- Uklanjamo ga iz liste
- Stavljamo na kraj soritirane liste koja je inicijalno bila prazna

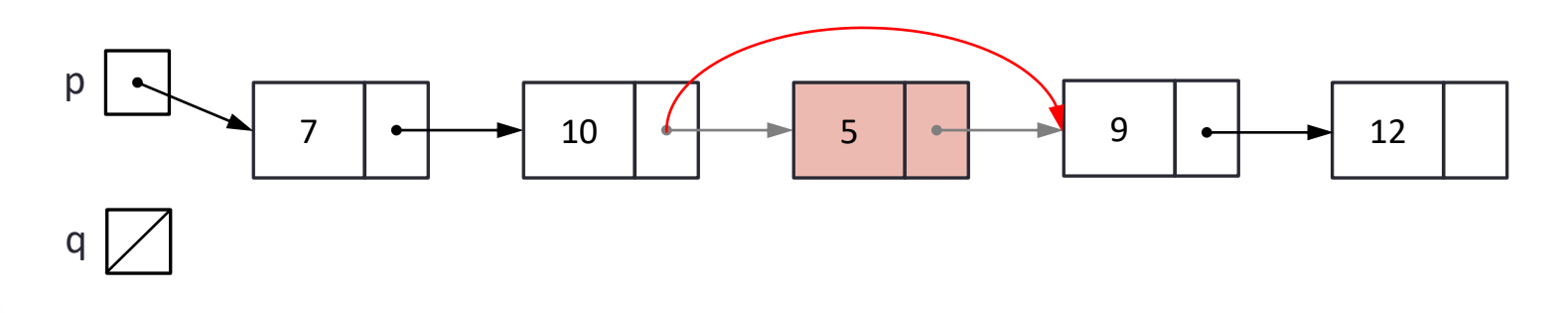

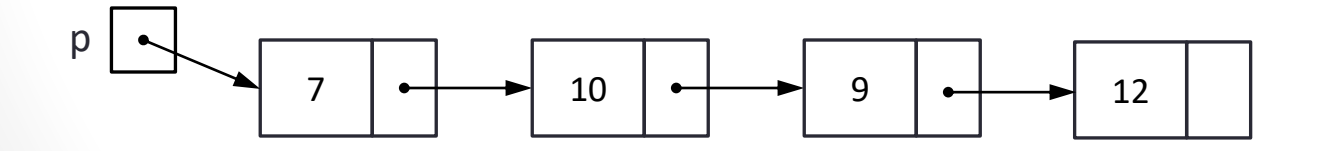

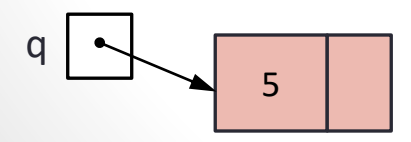

#### Sortiranje liste

```
/* funkcija za sortiranje liste u rastucem redosledu */
struct element *sortiraj(struct element *p)
{
    struct element *pom1,*pom2,*min,*prethodni,*q;
   q = NULL;while(p != NULL) {
        prethodni = NULL;
       min = pom1 = p; pom2 = p->sledeci;
        /* pronalazenje minimuma */
       while ( pom2 != NULL )
\{ if( pom2->podatak < min->podatak )
\{min = pom2; prethodni = pom1;
 }
           pom1 = pom2; pom2 = pom2->sledeci;
 }
 ...
```
#### Sortiranje liste

...

}

}

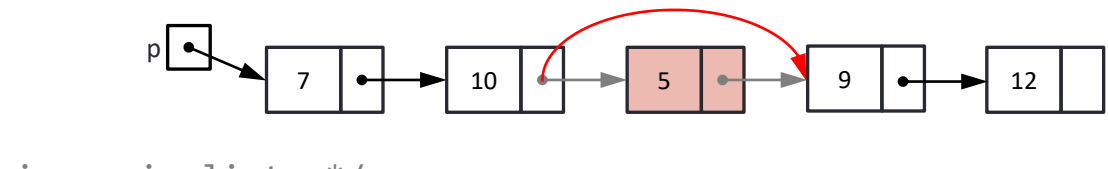

```
 /* uklanjanje minimuma iz liste */
if (prethodni == NULL) p = min\rightarrow sledeci; else
     prethodni->sledeci = min->sledeci;
 min->sledeci = NULL;
```

```
 /* dodavanje pronadjenog elementa na kraj sortirane liste */
       if( q == NULL)q = min;
        else
         {
            pom1 = q; while( pom1->sledeci != NULL) 
                 pom1 = pom1->sledeci; 
             pom1->sledeci = min;
 }
    return (q);
```
### Umetanje elementa u sortiranu listu

• Da bismo u već sortiranu listu dodali novi element potrebo je pronaći element koji prethodi elementu koji je prvi veći od elementa koji se dodaje

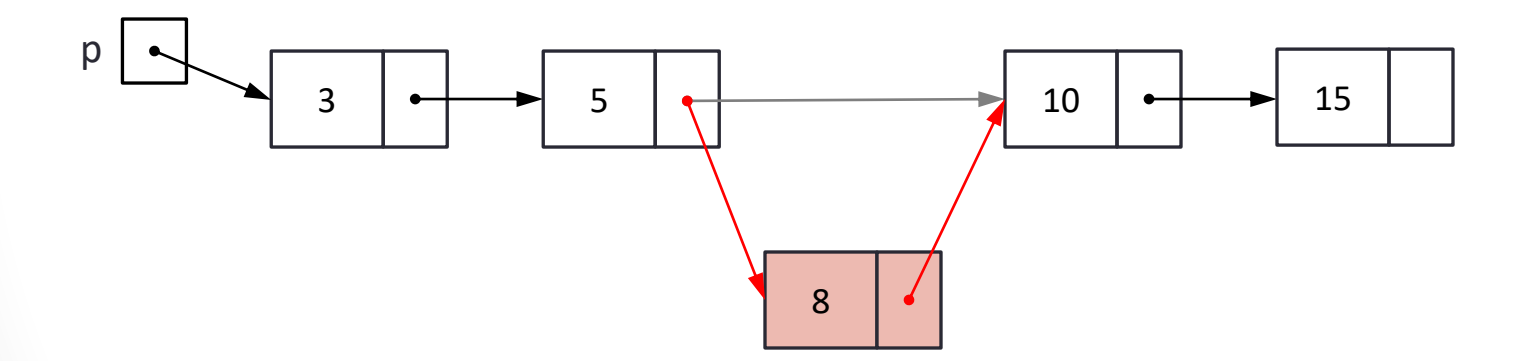

#### Umetanje elementa u sortiranu listu

```
/* funkcija za umetanje novog elementa u sortiranu listu*/ 
struct element *sort dodaj(struct element *p, int n)
{
     struct element *trenutni, *prethodni, *novi;
     trenutni = p;
     prethodni = NULL;
    while( trenutni != NULL && trenutni->podatak \langle n \rangle {
         prethodni = trenutni;
         trenutni = trenutni->sledeci;
     }
     novi = (struct element *) malloc(sizeof(struct element));
    if( novi == NULL) {
         printf("Greska pri alociranju memorije.\n");
        exit(0); }
     ...
                                        3 \rightarrow 5 \rightarrow 10 \rightarrow 15 | | 274
                               p
```
Liste

15

#### Umetanje elementa u sortiranu listu

```
 if ( prethodni == NULL ) 
 {
     novi->podatak = n;
     novi->sledeci = p;
    p = novi; }
 else
 {
     novi->podatak = n;
     novi->sledeci = prethodni->sledeci;
     prethodni->sledeci = novi;
 }
 return(p);
```
p

...

}

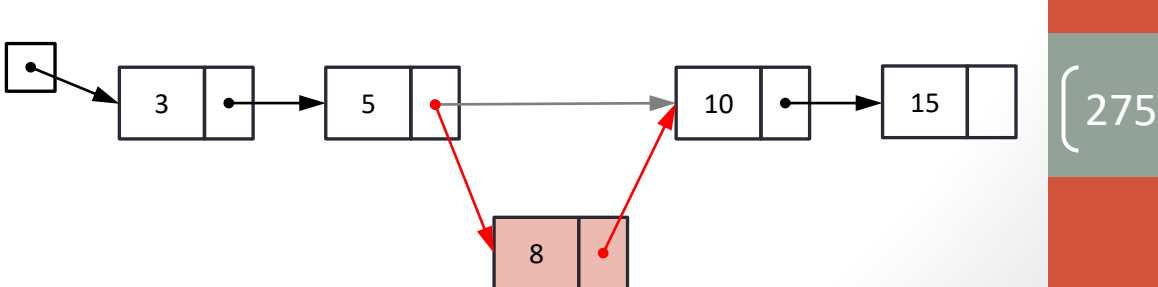

Liste

#### STEKOVI I REDOVI 276

277

#### Stekovi i redovi

- Veliki broj problema se rešava korišćenjem struktura kao što su stekovi i redovi
	- Stek koji koristi programski jezik da bi implementirao pozivanje funkcija i vraćanje iz njih
	- Red za upravljanje redosledom procesa koje treba izvršiti
- Obe strukture su linarne i mogu se realizovati korišćenjem nizova ili povezanih listi

Stek (*stack*)

- Stekovi su liste elemenata u kojima je moguće dodavanje i oduzimanje elemenata samo na jednom kraju, koji se naziva vrh steka.
- Elementi sa steka uklanjaju obrnutim redosledom u odnosu na redosled kojim su dodavani na stek.
- Ova struktura podataka često naziva i LIFO (*Last In First Out*)
- Operacija
	- dodavanja elemanta na stek se najčešće naziva Push (gurnuti),
	- skidanja elementa sa steka naziva Pop (skinuti).

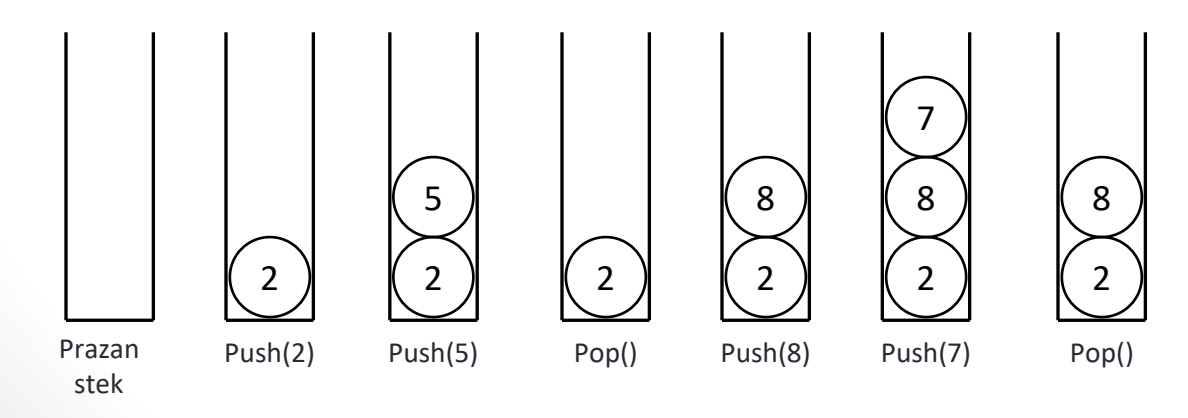

- Operacije dodavanja i skidanja elemenata sa steka se realizuju korišćenjem osnovnih operacija nad nizom.
- Ograničenje implementacije pomoću niza je nemogućnost proširenja i skraćenja niza u zavisnosti od broja elemenata na steku.
- Za implementaciju steka koristi se niz konstante veličine, koja mora biti dovoljna da se u nju smesti maksimalan broj elemenata koji se u jednom trenutku može naći na steku.
- U svakom trenutku je neophodno znati broj elemenata na steku ili indeks elementa na vrhu steka.
	- Indeks -1 označava da je stek prazan.
	- Prilikom dodavanja elementa na stek, povećava se indeks vrha steka i na tu poziciju u nizu upisuje novi element.
	- Prilikom skidanja elementa sa steka umanjuje se indeks vrha steka.

```
#include <stdio.h>
#include <stdlib.h>
```

```
#define MAX 100 /* Maksimalna velicina steka */
```

```
void push(int stack[], int *top, int value)
{
    if(*top < MAX) {
        *top = *top + 1;
         stack[*top] = value;
     }
     else
     {
         printf("Stek je pun i ne moze da primi novu vrednost.\n");
        exit(0); }
}
```

```
void pop(int stack[], int *top, int *value)
{
    if(*top >= 0) {
        *value = stack[ *top];*top = *top - 1;
     }
     else
     {
         printf("Stek je prazan i ne moze se skinuti vrednost sa njega.\n");
        exit(0); }
}
```

```
int main()
{
     int stack[MAX];
    int top = -1;
     int n,value;
     do
     {
         do
\{ printf("Unesite element koji zelite da dodate na stek:\n");
             scanf("%d",&value);
             push(stack,&top,value);
             printf("Unesite 1 za dodavanje novog elementa na stek:\n");
             scanf("%d",&n);
        } while(n == 1);
```
...

```
...
       printf("Unesite 1 za skidanje elementa sa steka:\n");
        scanf("%d",&n);
       while( n == 1)
         {
             pop(stack,&top,&value);
             printf("Skinuta vrednost je %d\n",value);
             printf("Unesite 1 za skidanje elementa sa steka:\n");
             scanf("%d",&n);
 }
        printf("Unesite 1 za dodavanje novog elementa na stek:\n");
         scanf("%d",&n);
   } while(n == 1);
```
}

- Stek se može veoma efikasno implementirati korišćenjem povezanih lista tako što bi se novi element dodavao uvek na početak liste.
- U slučaju skidanja elementa sa steka skidao bi se uvek prvi element u listi, odnosno onaj koji je poslednji dodat.
	- Na početku, lista je prazna, pa je i pokazivač na početak liste (*top*) jednak NULL.
	- Funkcija *push* uzima pokazivač na postojeću listu kao prvi parametar i vrednost koju treba dodati kao drugi parametar, kreira novi element i dodaje ga na početak liste.
	- Funkcija *pop* uzima pokazivač na početak liste kao prvi parametar i pokazivač na promenljivu u koju će smestiti vrednost skinutog elementa kao drugi parametar.
		- Funkcija vraća vrednost prvog elementa u listi i pomera pokazivač *top* na sledeći element u listi.
		- Na kraju se uništava element koji je bio na početku liste.

• Menjanje izgleda steka nakon niza operacija:

top  $\blacktriangleright$  NULL

• Push(5)

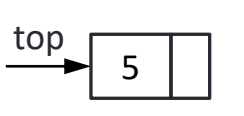

• Push(8) 8 top 5

top

• Pop()

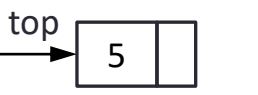

• Push(2)

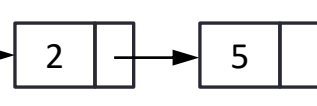

• Push(7)

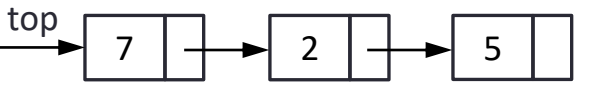

• Pop()

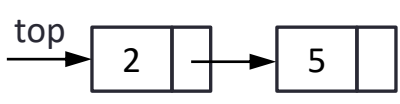

#include <stdio.h> #include <stdlib.h>

struct node

```
{
     int data;
     struct node *link;
```
};

```
struct node* push(struct node *p, int value)
{
     struct node *temp;
     /* kreiranje novog cvora koriscenjem prosledjene vrednosti */
     temp = (struct node *)malloc(sizeof(struct node));
    if(temp == NULL) {
         printf("Greska pri alociranju memorije.\n");
        exit(0); }
     temp->data = value;
    temp->link = p;p = temp; return(p);
}
```

```
struct node* pop(struct node *p, int *value)
{
     struct node *temp;
    if(p == NULL) {
          printf("Greska. Stek je prazan.\n");
         exit(0); }
    *value = p->data;
    temp = p;p = p - \lambda \text{link}; free(temp);
     return(p);
}
```

```
void main()
{
     struct node *top = NULL;
     int n,value;
     do
     {
         do
\{ printf("Unesite element koji zelite da dodate na stek:\n");
             scanf("%d",&value);
             top = push(top,value);
             printf("Unesite 1 za dodavanje novog elementa na stek:\n");
             scanf("%d",&n);
        } while(n == 1);
         printf("Unesite 1 za skidanje elementa sa steka:\n");
         scanf("%d",&n);
```
...

```
...
       while( n == 1)
\{top = pop(top, & value); printf("Skinuta vrednost je %d\n",value);
             printf("Unesite 1 za skidanje elementa sa steka:\n");
             scanf("%d",&n);
         }
        printf("Unesite 1 za dodavanje novog elementa na stek:\n");
         scanf("%d",&n);
   } while(n == 1);
```
}

#### Stekovi i redovi Stekovi i redovi

291

# Red (*queue*)

- Lista elemenata u kojoj se elementi
	- dodaju na jednom kraju liste kraj reda
	- oduzimaju se na drugom kraju liste početak reda.
- Elementi sa reda se uklanjaju istim redosledom kao što su i dodavani na red.
- Ova struktura podataka često naziva i FIFO (*First In First Out*)
- Operacija
	- dodavanja elemanta u red se najčešće naziva Insert (ubaciti)
	- brisanja elementa iz reda naziva Delete (obrisati).

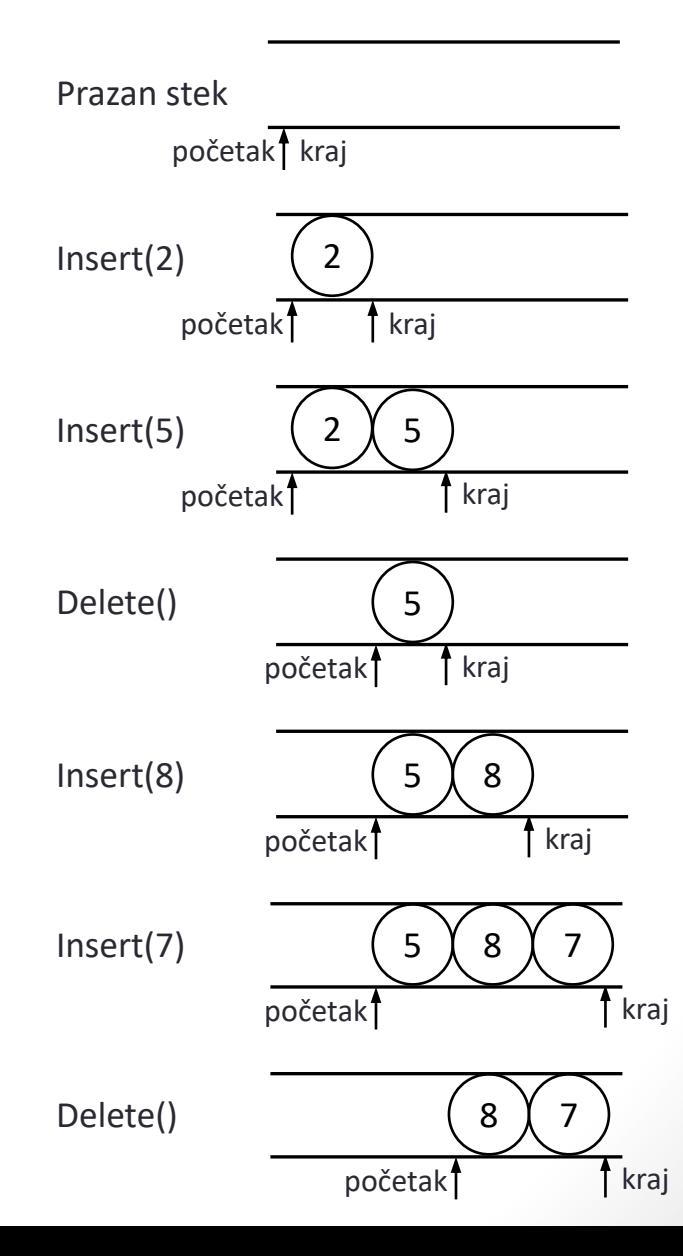

- Operacije dodavanja i brisanja elemenata iz reda se realizuju korišćenjem osnovnih operacija nad nizom.
- Ograničenje implementacije pomoću niza je nemogućnost proširenja i skraćenja niza u zavisnosti od broja elemenata u redu.
- Za implementaciju reda koristi se niz konstante veličine, koja mora biti dovoljna da se u nju smesti ukupan broj elemenata koji se dodaju u red, bez obzira na to koliko je njih obrisano iz reda.
- U svakom trenutku je neophodno znati indekse prvog i poslednjeg elementa u redu.
	- Indeksi -1 označavaju da je red prazan.
	- Prilikom dodavanja elementa u red, povećava se indeks poslednjeg elementa i na tu poziciju u redu upisuje se novi element.
	- U slučaju brisanja elementa iz reda, povećava se indeks prvog elementa u redu.

- Moguća je i drugačija implementacija koja bi zahtevala samo onoliku veličinu niza koliko je potrebno da se smeste elementi koji su u jednom trenutku u redu
	- Takva realizacija zahteva stalno pomeranje preostalih elemenata prilikom brisanja prvog elementa iz reda.

```
#include <stdio.h>
#define MAX 100 /* Maksimalna velicina reda */
#include <stdlib.h>
void insert(int queue[], int *rear, int value)
{
    if(*rear < MAX-1)
     {
        *rear = *rear + 1;
        queue[*rear] =value;
     }
     else
     {
         printf("Red je pun. Ne moze se dodati vrednost.\n");
        exit(0); }
}
```

```
void delete(int queue[], int *front, int rear, int * value)
{
    if(*front == rear)
     {
         printf("Red je prazan. Ne moze se obrisati vrednost.\n");
        exit(0); }
    *front = *front + 1;
    *value = queue[*front];}
```

```
void main()
{
      int queue[MAX];
     int front, rear;
      int n,value;
     front = rear = (-1);
      do
      {
          do
          {
              printf("Unesite element koji zelite da dodate u red:\n");
              scanf("%d",&value);
              insert(queue,&rear,value);
               printf("Unesite 1 za dodavanje novog elementa u red:\n");
              scanf("%d",&n);
         } while(n == 1);
          printf("Unesite 1 za brisanje elementa iz reda:\n");
          scanf("%d",&n);
         while(n == 1)
          {
             delete(queue,&front,rear,&value);
              printf("Obrisana vrednost je %d\n",value);
              printf("Unesite 1 za brisanje elementa iz reda:\n");
              scanf("%d",&n);
 }
          printf("Unesite 1 za dodavanje novog elementa u red:\n");
          scanf("%d",&n);
     } while(n == 1);
}
```
- Red se može veoma efikasno implementirati korišćenjem povezanih lista tako što bi se novi element dodavao uvek na kraj liste.
- U slučaju brisanja elementa iz reda skidao bi se uvek prvi element u listi, odnosno onaj koji je prvi dodat.
- Na početku, lista je prazna, pa su i pokazivači na početak i kraj liste (*front* i *rear*) jednaki NULL.
- Funkcija insert kreira novi element i dodaje ga na kraj liste.
- Funkcija delete vraća vrednost prvog elementa u listi i pomera pokazivač *front* na sledeći element u listi.
	- Na kraju se uništava element koji je bio na početku liste.

• Menjanje izgleda reda nakon niza operacija:

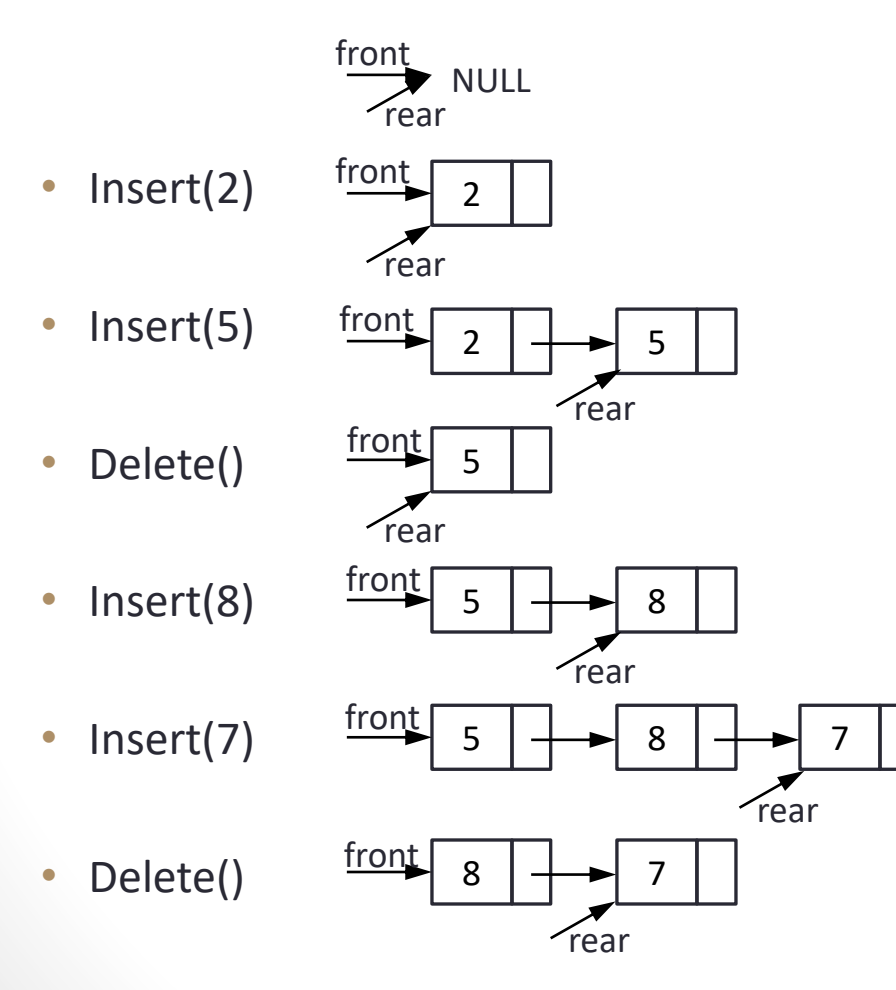

#include <stdio.h> #include <stdlib.h>

```
struct node
{
     int data;
     struct node *link;
};
```

```
void insert(struct node **front, struct node **rear, int value)
{
     struct node *temp;
    temp = (struct node *)malloc(sizeof(struct node));
    if(temp == NULL) {
          printf("Greska pri alociranju memorije.\n");
         exit(0); }
    temp->data = value;
     temp->link = NULL;
    if(*rear == NULL)
      {
         *<b>near</b> = <b>temp</b>;*front = *rear;
      }
     else
      {
         (*<b>re</b>ar)-<b>1</b>ink = <b>temp</b>;*<b>near</b> = <b>temp</b>; }
```
}

```
void delete(struct node **front, struct node **rear, int *value)
{
     struct node *temp;
    if((*front == *rear) & (*rear == NULL)) {
         printf("Red je prazan. Ne moze se obrisati vrednost.\n");
        exit(0); }
    *value = (*front)->data;
    temp = *front;*front = (*front)->link;
    if(*rear == temp)
        *rear = (*<b>near</b>)->link;
     free(temp);
}
```

```
void main()
{
     struct node *front=NULL, *rear = NULL;
     int n, value;
     do
     {
         do
         {
             printf("Unesite element koji zelite da dodate u red:\n");
             scanf("%d",&value);
             insert(&front,&rear,value);
             printf("Unesite 1 za dodavanje novog elementa u red:\n"); 
             scanf("%d",&n);
        } while(n == 1);
         printf("Unesite 1 za brisanje elementa iz reda:\n");
         scanf("%d",&n);
        while(n == 1) {
             delete(&front, &rear, &value);
             printf("Obrisana vrednost je %d\n",value);
             printf("Unesite 1 za brisanje elementa iz reda:\n");
             scanf("%d", &n);
         }
         printf("Unesite 1 za dodavanje novog elementa u red:\n");
         scanf("%d", &n);
    } while(n == 1);
}
```